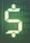

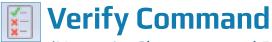

(Numeric, Character, and Date Fields)

### **Used For**

- To check for data validity errors in a table, especially in numeric and date fields.
- To ensure that data in a table conforms to the table layout.

### When Used

Should be used for every table when the table is first established.

## **Example**

An auditor uses the Verify command after creating a sales invoice table from a client's data file. The Verify command isolates numeric, character, and date fields that are corrupted, such as an alphabet letter in a numeric field or a date such as March 32.

# **Steps**

Click Data  $\rightarrow$  Verify to open the Verify command dialog.

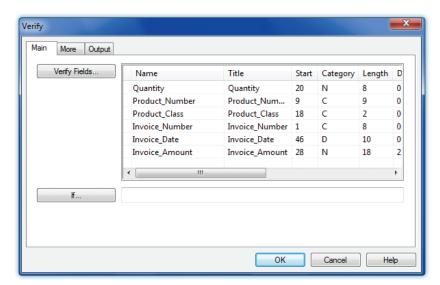

Click the Verify Fields button to open the Selected Fields window.

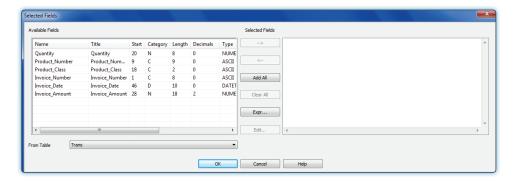

- Click the Add All button.
- Click OK.
- Click OK in the Verify command dialog.

### **Command Results**

The command results show any records with invalid field data. Following is an illustration of Verify command results.

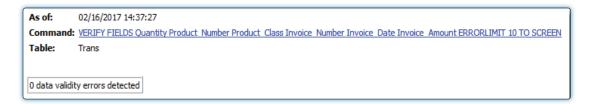